$\dot{A}_c - \tilde{f}A_c \sin(\sigma t_1) - \tilde{f}A_c \cos(\sigma t_1) = 0$ ,  $\dot{A}_s - \tilde{f}A_c \cos(\sigma t_1) + \tilde{f}A_c \sin(\sigma t_1) = 0$ .  $(25)$ 

Решая систему (25), получаем выражения для  $A_c(t_1)$  и  $A_s(t_1)$  и находим выражения для  $u_1(r, \varphi, t_0, t_1)$ . Из полученного следует, что при слабом параметрическом возбуждении, когда частота воздействия  $\Omega \approx 2\omega_0$ , вид системы амплитуд (25), не зависит от способа возбуждения (силового или температурного) [2]. При некотором соотношении входящих в нее параметров

 $\sigma$ ,  $f$  нулевое решение может оказаться не устойчивым по Ляпунову.

Область неустойчивости удобно изобразить непосредственно в переменных  $\sigma$ ,  $f$ . Воспользовавшись результатом, полученными в [3], получим область неустойчивости К для данной системы. Область неустойчивости представляет собой клиновидную область К, лежащую выше прямых  $\tilde{f} = \pm \frac{1}{2} \sigma$ , включая сами эти прямые. Таким образом, рассмотрен

случай параметрического резонанса. Используя результаты работ [2, 3], получена область

устойчивости для рассматриваемого случая.

#### Список использованных источников

- 1. Смирнов, В. И. Курс высшей математики. Том II / Пред. Л. Д. Фаддеева, пред. и прим. Е. А. Грининой: 24-е изд. – СПб.: БХВ-Петербург, 2008. – 848 с.
- 2. Mikhasev, G. I., Kuntsevich, S. P. Thermoparametric vibrations of noncircular cylindrical shell in nonstationary temperature field // Technische Mechanik. - 1997. - Band 17, Heft 2. - P. 113-120.
- 3. Михасев, Г. И. Волновые пакеты в тонких оболочках: автореферат дис. ... доктора физико-математических наук: 01.02.04. - Санкт-Петербург, 1998. - 32 с.

УДК 004. 43:004.9:004.738.1:001.83:005.86

## ИНСТРУМЕНТЫ ОБРАБОТКИ И АНАЛИЗА ИНФОРМАЦИОННЫХ РЕСУРСОВ

### Янкевич Е.М., ст. преп., к.э.н., Карпович А.О., студ.

### Витебский государственный университет имени П. М. Машерова, г. Витебск, Республика Беларусь

\*Исследование проводится в рамках темы № 20213684 от 19.10.2021 г. ГУ «БелИСА» Реферат. В статье рассмотрены инструменты и продемонстрирован алгоритм обработки информационных ресурсов с целью анализа отраслевой направленности диссертационных исследований на примере сайта Высшей аттестационной комиссии Республики Беларусь.

Ключевые слова: информационные технологии, веб-скрапинг, язык программирования Python, библиотека Selenium WebDriver.

Сбор необходимых данных для проведения исследования какого-либо явления или анализа определенной ситуации, зачастую связан со значительными затратами как усилий, так и времени человека, производящего процесс накопления таких данных. При этом, существует немалая вероятность возникновения ошибки из-за влияния так называемого «человеческого фактора». С момента появления информационных технологий, постоянно происходит их внедрение во все сферы жизни общества. В свою очередь, применение информационных технологий позволяет значительно (в несколько крат раз) сократить время на обработку имеющихся сведений и свести вероятность ошибки их обработки к минимуму [1]. Цель - разработка алгоритма и определение количества заявленных авторефератов по направлениям научных исследований соискателями на сайте ВАК.

Источником исходных данных, необходимых для подсчета количества лиц, которые представили свои диссертации с целью дальнейшей их защиты, был использован раздел «Объявления о защите» официального сайта Высшей аттестационной комиссии Республики Беларусь (ВАК). Процесс извлечения исходных данных связан с применением инструментального средства разработки программ - языка программирования Python, в частности, с программной библиотекой для управления браузерами «Selenium WebDriver», которая предоставляет комплекс методов для автоматизации целого ряда задач, в частности, для осуществления процедуры веб-скрапинга - получения веб-данных путем извлечения их со страниц веб-ресурсов.

Алгоритм извлечения необходимых данных и получения конечного результата выглядит следующим образом:

Шаг 1. Инициализация драйвера в Python. Для этого необходимо загрузить ехе-файл с драйвером браузера (например, ChromeDriver для браузера Chrome, соответствующий версии браузера, установленного на данном компьютере) в одну папку с исполняемой программой и, указав путь к данному файлу и передав его в качестве строкового параметра конструктора класса из библиотеки selenium.webdriver, имя которого соответствует названию браузера, драйвер которого загружен в папку с программой, проинициализировать переменную driver – объект класса selenium.webdriver.Chrome в нашем случае.

Шаг 2. Осуществить переход на веб-страницу с нужными данными. Для этого, необходимо вызвать метод get переменной driver и передать в него параметр-строку, содержащую URL-адрес нужной нам страницы [2].

Шаг 3. Инициализируем переменную count\_articlies\_on\_page - количество объявлений о защите на текущей странице (полученной на шаге 2) значением, равным 1. Создаем список general dissertation для хранения элементов - строк, содержащих названия отраслей науки, по которым планировались защиты диссертаций. Следует обратить внимание, что нами не анализированы данные об отмене защиты диссертаций и не отслеживалась информация об успешности защиты (отрицательного решения о присвоении степени) диссертационных работ.

Шаг 4. Запуск цикла А. C помощью команды «articles  $\equiv$ driver.find elements(By.TAG NAME, "article")» в переменную articles получаем список из всех элементов, содержащих в имени тега «article» на текущей HTML-странице. Вызовом функции len получаем количество элементов, находящихся в переменной articles и сравниваем полученное значение с 0. Если получилось равенство, цикл А завершаем, переходим к шагу 6. В противном случае, запускаем внутри текущего цикла А цикл В и переходим к шагу 5.

Шаг 5. Данный шаг, реализованный на языке программирования Python, представлен на рисунке 1.

> $i = 0$ while( $i$  < count articlies on page):  $txt = articles[i].text$  $txt = txt[txt.find('') + 1 : txt.rfind("B coBere'])]$  $txt = txt[txt.frfind('') + 1 : txt.frfind(")")]$ general\_dissertation.append(txt)  $i \div = 1$  $next = driver.find$  element(By.XPATH,  $f//a[@href="?page={page+1}"]$ ) next.click()

Рисунок 1 - Фрагмент алгоритма, реализованный на языке программирования Python

По завершении выполнения шага 5 (после выполнения последней строки кода рисунка 1) переходим к шагу 4.

Шаг 6. Из элементов списка general dissertation вызовом функции set формируем множество - структуру данных, исключающую повторения одного и того же элемента. Перебором элементов к данного множества с помощью цикла for, подсчитываем количество вхождений (cnt) k-го элемента в список general dissertation и итеративно формируем словарь, ключ которого k, а значение, хранимое под этим ключом - cnt. По завершении выполнения данного шага переходим к шагу 7.

Шаг 7. Для наглядности представления извлеченных и обработанных шагов, с помощью средств библиотеки matplotlib.pyplot строим диаграмму, изображенную на рисунке 2.

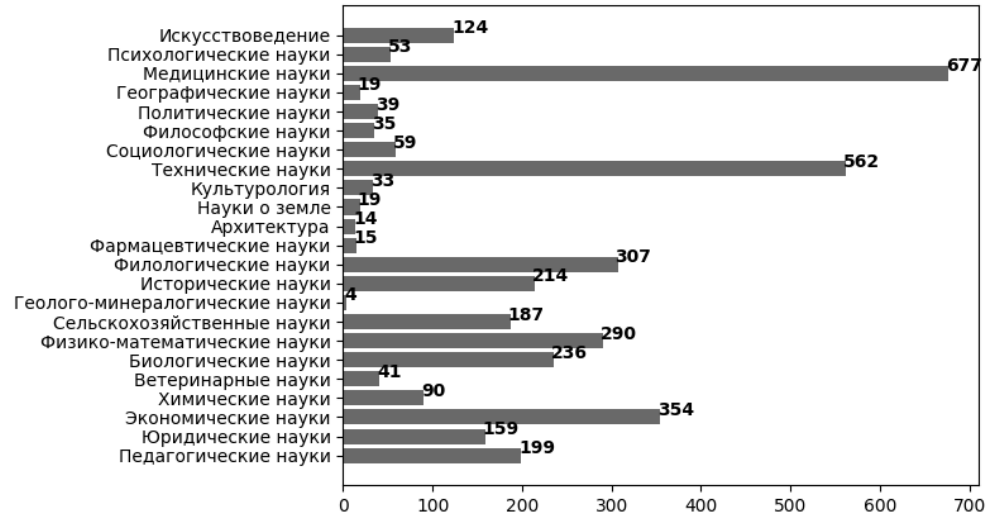

Рисунок 2 – Число авторефератов, размещенных на сайте ВАК по направлениям науки

Таким образом, использование и последовательное применение вышеизложенных инструментов дает возможность заключить, что по состоянию на 23 февраля 2023 года исследователями на соискание ученых степеней размещено 3730 авторефератов. Особый<br>интерес соискателей проявлен в медицинских, технических, экономических и интерес соискателей проявлен в медицинских, технических, экономических и филологических науках. Наблюдается низкая активность в геолого-минералогических исследованиях, архитектуре, географии, фармацевтике и науке о земле.

#### Список использованных источников

- 1. Янкевич, Е. М. Оценка совокупного потока посетителей региональной туристической дестинации посредством использования языка программирования Python / Е. М. Янкевич, А. О. Карпович // Право. Экономика. Психология. – 2022. – № 4(28). – С.53–63.
- 2. Сайт Высшей аттестационной комиссии Республики Беларусь [Электронный ресурс]. – Режим доступа: [https://vak.gov.by/awarding-of-academic-degree/ads](https://vak.gov.by/awarding-of-academic-degree/ads-protection?page=0)[protection?page=0.](https://vak.gov.by/awarding-of-academic-degree/ads-protection?page=0) – Дата доступа: 23.02.2023.

УДК 004.9

# **ИНТЕРАКТИВНЫЕ ОБУЧАЮЩИЕ ПРОГРАММЫ С ЭЛЕМЕНТАМИ ДИНАМИЧЕСКОЙ ВИЗУАЛИЗАЦИИ: ТЕХНОЛОГИЯ РАЗРАБОТКИ И ПРИМЕНЕНИЕ**

### *Савицкая А.Ю., студ., Савицкий Ю.В., к.т.н., доц.*

*Брестский государственный технический университет, г. Брест, Республика Беларусь*

Реферат. *Рассмотрены особенности применения методов динамической визуализации при построении обучающих систем в области компьютерных информационных технологий. Приведены ключевые этапы системного подхода к проектированию и разработке таких систем.*

Ключевые слова: динамическая визуализация, электронное средство обучения, динамическая сцена, активные методики обучения

Одним из приоритетных направлений в области повышения качества обучения техническим дисциплинам является разработка и внедрение инновационных образовательных технологий, основанных на применении современных аппаратнопрограммных средств компьютерной техники. Практика применения компьютерных обучающих систем совместно с традиционными средствами обучения демонстрирует